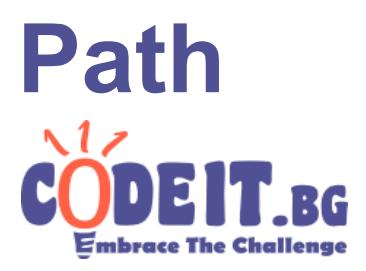

#### SEASON 8 – FINAL

Let's consider a table consisting of *N* rows and *М* columns. The rows and columns are numbered starting from 1. There is a number written in every cell of the table and we will call those numbers the *values* of the cells. Some of the cells are *blocked* and so the number **-1** is written in them. The values of all other cells are positive integers. Two cells are considered *adjacent* if they have a common border, i.e. cell  $(x, y)$  is adjacent to  $(x + 1, y)$ ,  $(x - 1, y)$ ,  $(x, y - 1)$  and  $(x, y + 1)$ , when the corresponding cells exist.

*Path* in the table is defined as a non-empty sequence of *different non-blocked cells*, such that they are consecutively adjacent. Unfortunately, we are afraid of long paths, so the length of every path shouldn't exceed *MAXL*.

A *subsequence* of a path is a sequence that can be derived from the given path by deleting zero or more elements without changing the order of the remaining elements. *The longest increasing subsequence* of a path is the longest sequence  $\{A_1, A_2, ..., A_M\}$ , such that for every  $1 \le i \le M$  we have  $A_{i-1} \le A_i \le A_{i+1}$ . Similarly, the *longest decreasing subsequence* is the sequence {*A<sup>1</sup> , A<sup>2</sup> , …, A<sup>M</sup>* }, such that for every 1 < *i* < *M* we have  $A_{i-1}$  >  $A_i$  >  $A_{i+1}$ . We will denote the lengths of these two sequences for a path *P* as *LIS*(*P*) and *LDS*(*P*).

The *value* of a path *P* is defined as *LIS*(*P*).*LDS*(*P*).

Write a program **path**, that finds a path *P* such that its value is as large as possible.

## **Input:**

The first line of the input file **path.in** will contain the integers *N* and *М*. Each of the next *N* lines will contain *M* numbers – the values of the cells стойностите от поредния ред на таблицата, започвайки от реда с номер 1. На последния ред на входния файл ще бъде зададено цялото число *MAXL*.

## **Output:**

On the first line of the output file **path.out** the program should print the length *К* of the path found by you. On each of the following *К* lines print the coordinates number of row and number of column - of the corresponding cell in the path.

#### **Scoring:**

If the output does not fulfill the restrictions above, you will receive 0 points for the test. Otherwise, you will receive  $score \times (\frac{your}{best})^2$  points, where *score* is the number of points the test is worth, *yours* is the value of the path, obtained by you, and *best* is the maximum value of a path among all participants for the given test.

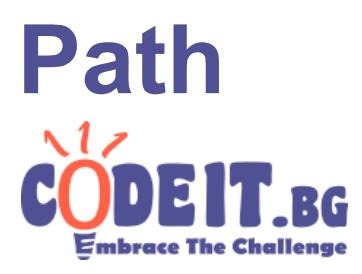

# SEASON 8 – FINAL

# **Constraints:**

The values of the non-blocked cells are integers in the interval  $\left[1;10^9\right]$ 

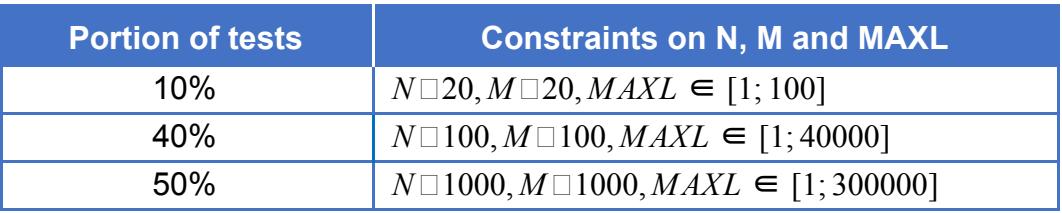

**Time limit: 5 sec Memory limit: 256 MB**

#### **Example test**

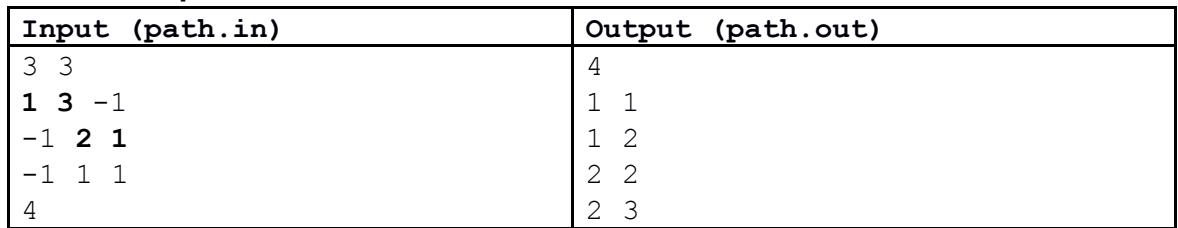

# **Note:**

The found path **P** contains the values {1, 3, 2, 1} in this order. This means that *LIS(P)* = 2, *LDS(P)* = 3 and its cost is equal to 6.